## $\boxed{\bigcirc}$ **Delegating Travel Responsibilities**

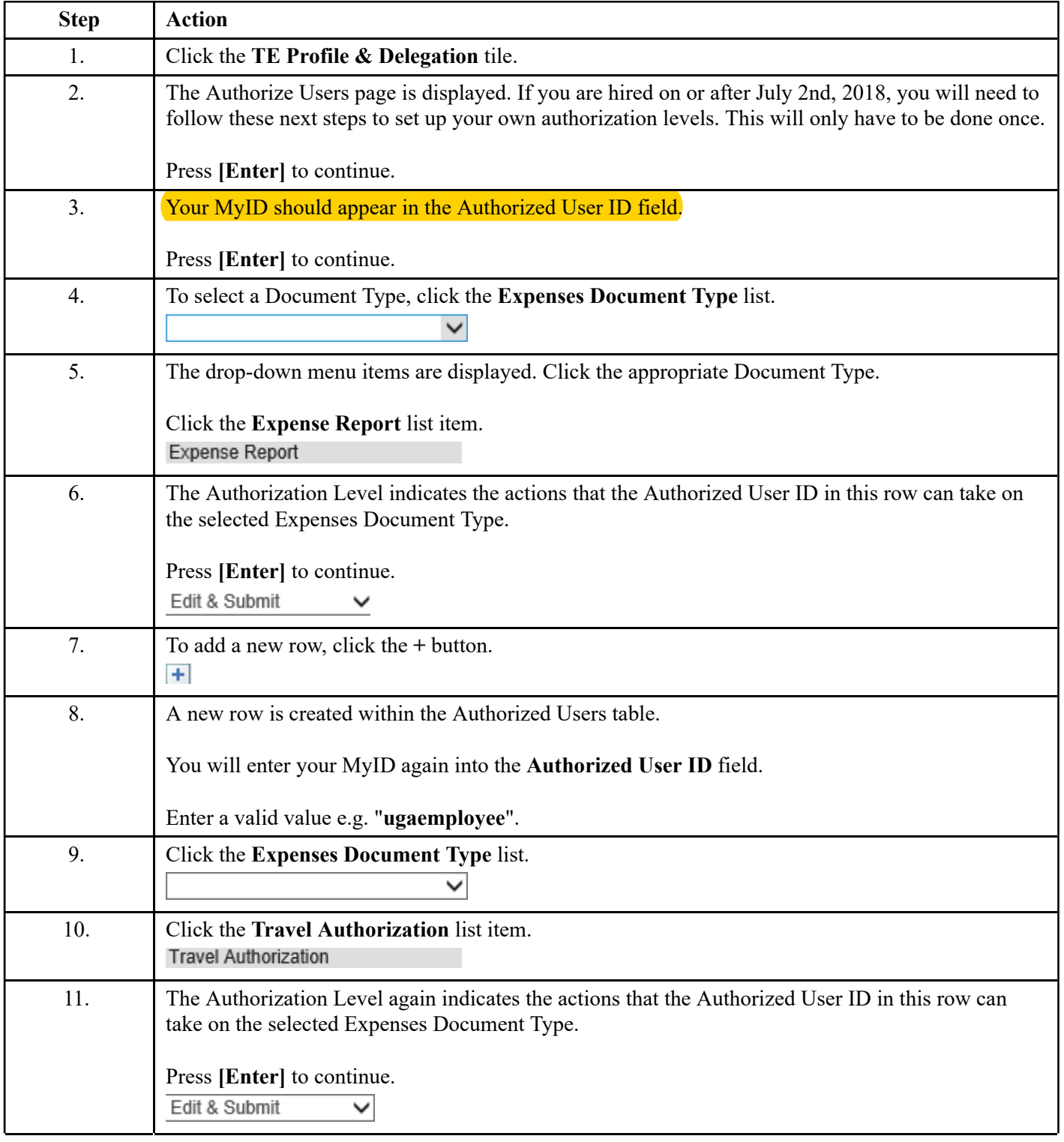

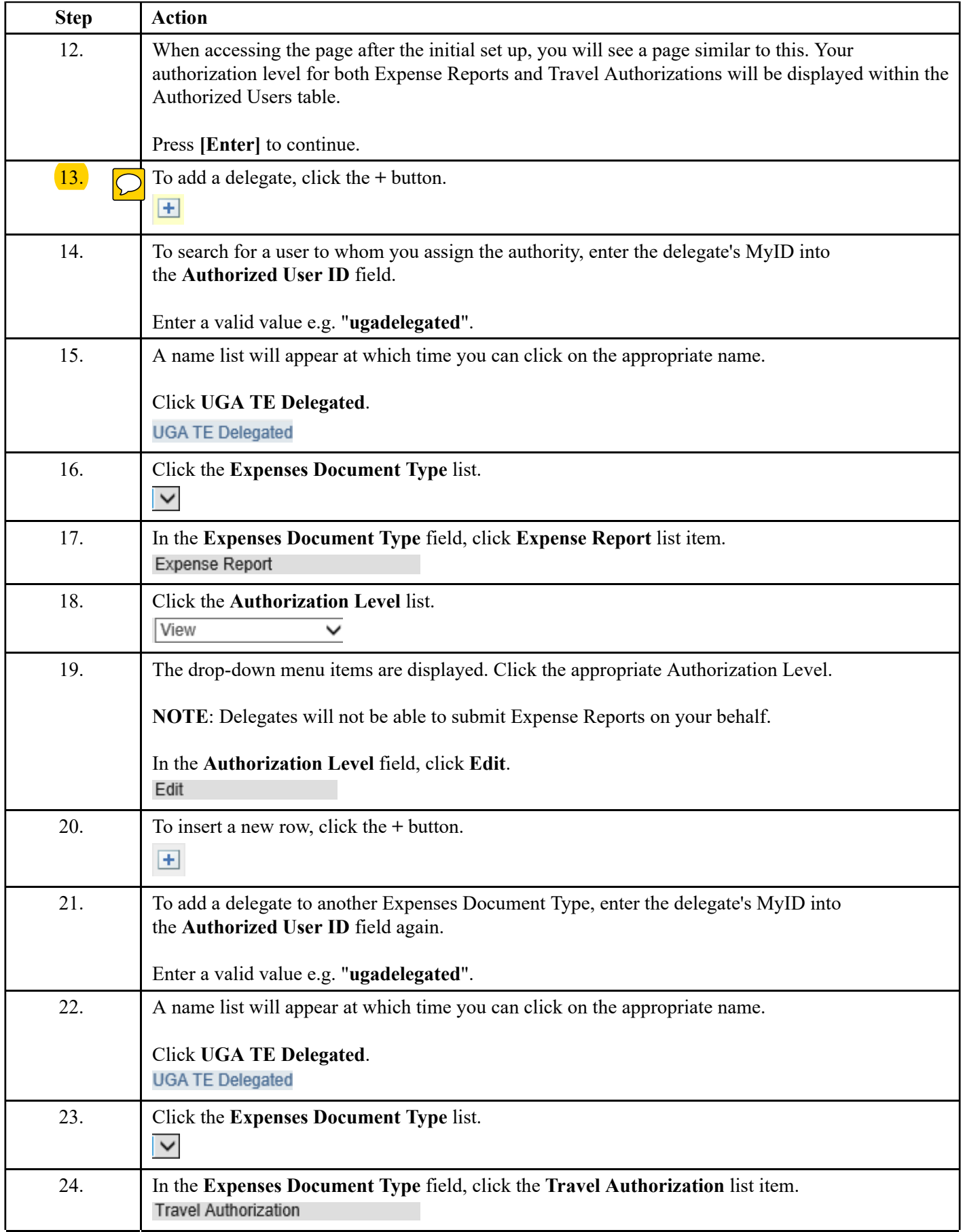

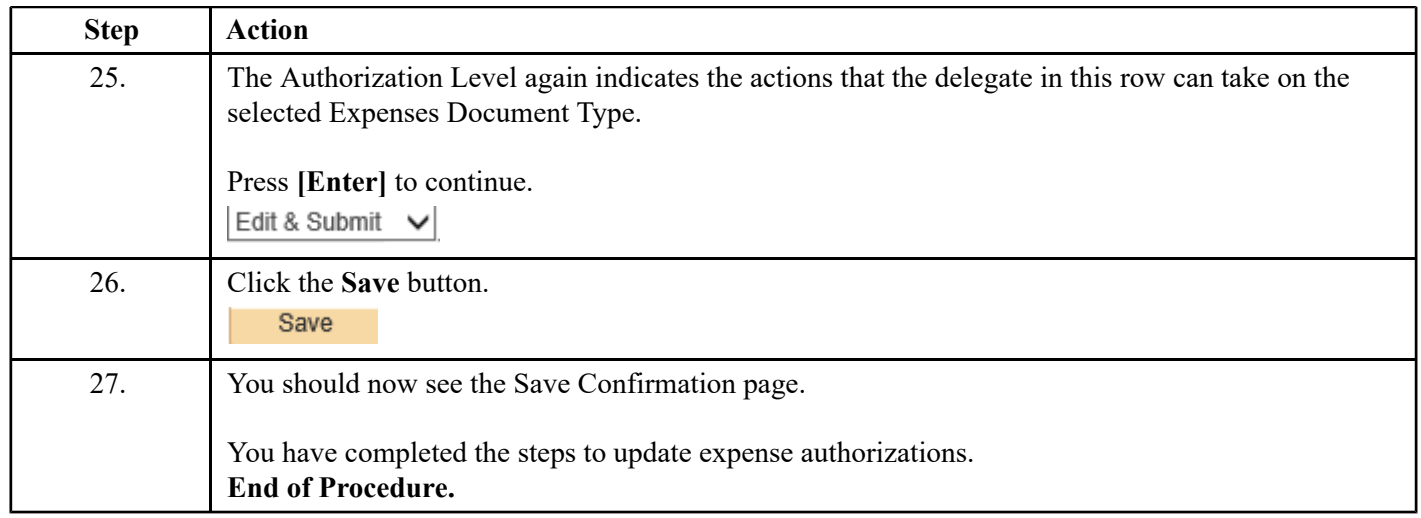